### **PRUEBA DE ACCESO (LOGSE)**

## **UNIVERSIDAD DE LAS PALMAS**

## **JULIO – 2013**

### (RESUELTOS por Antonio Menguiano)

# MATEMÁTICAS II Tiempo máximo: 1 horas y 30 minutos

Elija una de las dos opciones, A o B, y conteste a las cuatro cuestiones que componen la opción elegida. Si mezcla preguntas de las dos opciones, el tribunal podrá anular su examen.

En el desarrollo de cada problema, detalle y explique los procedimientos empleados para solucionarlo. Se califica todo.

## OPCIÓN A

1°) a ) Calcular la ecuación de la recta tangente a la función  $y = \sqrt{x^2 + 1}$  en su punto extremo.

b) Calculator 
$$
\lim_{x \to 4} \left( \frac{x+2}{6} \right)^{\frac{1}{x-4}}.
$$

c) Calculator 
$$
\lim_{x \to 0} \left( \frac{x^2 - 1}{x^2} - \frac{1}{x} \right)
$$
.

a )

 Para que una función tenga un extremo relativo es condición necesaria que se anule su primera derivada:  $y' = \frac{2x}{\sqrt{2}} = \frac{x}{\sqrt{2}} = 0 \Rightarrow x = 0$  $2\sqrt{x^2+1}$   $\sqrt{x^2+1}$  $x = \frac{2x}{2\sqrt{x^2+1}} = \frac{x}{\sqrt{x^2+1}} = 0 \implies x =$ + = +  $=\frac{2x}{\sqrt{2x}} = \frac{x}{\sqrt{2x}} = 0 \Rightarrow x$ *x x x*  $y' = \frac{2x}{\sqrt{2x}} = \frac{x}{\sqrt{2x}} = 0 \Rightarrow x = 0.$ Elija una de las dos opciones, A o B, y conteste a las cuatro cuestione<br>
n la opción elegida. Si mezcla preguntas de las dos opciones, el tribunal<br>
examen.<br>
En el desarrollo de cada problema, detalle y explique los proced

----------

El punto de tangencia es el siguiente:  $y_{(0)} = \sqrt{0^2 + 1} = 1 \Rightarrow P(0, 1)$ .

 La pendiente de la recta tangente a una función en un punto es el valor de su derivada en ese punto:  $y'_{(0)} = \frac{0}{\sqrt{0^2 + 1}} = \frac{0}{1} = 0 \implies m = 0$ 0  $0^2 + 1$  $\mu_{(0)} = \frac{0}{\sqrt{0^2 + 1}} = \frac{0}{1} = 0 \implies \underline{m} =$ +  $y'_{(0)} = \frac{0}{\sqrt{0.2}} = \frac{0}{1} = 0 \implies m = 0$ .

 Sabiendo que la ecuación de la recta que pasa por un punto conocida la pendiente es  $y - y_0 = m(x - x_0): y - 1 = 0 \cdot (x - 0) = 0.$ 

# La recta tangente pedida es  $y = 1$ .

$$
\lim_{x \to 4} \left( \frac{x+2}{6} \right)^{\frac{1}{x-4}} = \left( \frac{4+2}{6} \right)^{\frac{1}{4-4}} = 1^{\frac{1}{0}} = 1^{\infty} \implies \text{In det. "tipo } n^{\circ} e^{n} \implies \lim_{x \to 4} \left( \frac{x+2+4-4}{6} \right)^{\frac{1}{x-4}} =
$$
\n
$$
= \lim_{x \to 4} \left( \frac{6+x-4}{6} \right)^{\frac{1}{x-4}} = \lim_{x \to 4} \left( 1 + \frac{x-4}{6} \right)^{\frac{1}{x-4}} = \lim_{x \to 4} \left( 1 + \frac{1}{\frac{6}{x-4}} \right)^{\frac{1}{x-4}}
$$
\n
$$
\implies \left\{ \frac{6}{x-4} = n \; ; \; \frac{1}{x-4} = \frac{n}{6} \left| \frac{x \to 4}{n \to \infty} \right| \implies \lim_{x \to \infty} \left( 1 + \frac{1}{n} \right)^{\frac{n}{6}} = \lim_{x \to \infty} \left[ \left( 1 + \frac{1}{n} \right)^{n} \right]^{\frac{1}{6}} = \left[ \lim_{x \to \infty} \left( 1 + \frac{1}{n} \right)^{n} \right]^{\frac{1}{6}} =
$$
\n
$$
= \frac{e^{\frac{1}{6}} = \sqrt[6]{e}}{e}.
$$
\nc)

$$
\lim_{x \to 0} \left( \frac{x^2 - 1}{x^2} - \frac{1}{x} \right) = \frac{0 - 1}{0} - \frac{1}{0} = -\infty - \infty = -\infty
$$

De otra forma:

$$
\lim_{x \to 0} \left( \frac{x^2 - 1}{x^2} - \frac{1}{x} \right) = \lim_{x \to 0} \frac{x^2 - 1 - x}{x^2} = \frac{0 - 1 - 0}{0} = -\frac{1}{0} = \frac{0}{0}
$$

\*\*\*\*\*\*\*\*\*\*

 $b)$ 

2°) La siguiente gráfica corresponde a la función  $f(x)=x^2-4x+3$ representada respecto a los ejes coordenados. Calcular el área de la parte sombreada.

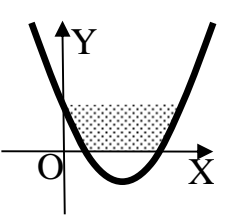

Los puntos de corte de la función  $f(x)=x^2-4x+3$  con los ejes de coordenadas son los siguientes:

Eje X: 
$$
f(x)=0
$$
 ;;  $x^2-4x+3=0$  ;;  $x = \frac{4 \pm \sqrt{16-12}}{2} = \frac{4 \pm \sqrt{4}}{2} = \frac{4 \pm 2}{2} \Rightarrow x_1 = 1$  ;;  $x_2 = 3 \Rightarrow$ 

$$
\Rightarrow A(1, 0) \text{ y } B(3, 0).
$$

Eje Y: 
$$
x=0
$$
 ;;  $f(0)=3 \Rightarrow C(0, 3)$ .

----------

 Las rectas horizontales que limitan la superficie a calcular son el eje de abscisas e  $y = 3$ .

Los puntos de corte de la recta  $y = 3$  con la función f(x) son los siguientes:

$$
\begin{cases}\ny = x^2 - 4x + 3 \\
y = 3\n\end{cases}\n\Rightarrow x^2 - 4x + 3 = 3 \; ; \; x^2 - 4x = 0 \; ;
$$

$$
x(x-4)=0 \Rightarrow x_1=0
$$
;  $x_2=4 \Rightarrow C(0, 3)$  y  $D(4, 3)$ .

La representación gráfica de la situación se puede apreciar en la figura adjunta.

Teniendo en cuenta que las ordenadas de la recta  $y = 3$  son mayores o iguales que las correspondientes de la función f(x), la superficie a calcular es:

$$
\Rightarrow \frac{A(1, 0)}{5} \times \frac{B(3, 0)}{5}.
$$
  
\nEje Y:  $x = 0$  ;;  $f(0) = 3 \Rightarrow C(0, 3)$ .  
\nLas rectas horizontales que limitan la superficie  
\na calcular son el eje de abscisas e y = 3.  
\nLos puntos de corte de la recta y = 3 con la fun-  
\nción f(x) son los siguientes:  
\n $y = x^2 - 4x + 3$   $\Rightarrow x^2 - 4x + 3 = 3$  ;;  $x^2 - 4x = 0$  ;;  
\n $x(x-4) = 0 \Rightarrow x_1 = 0$  ;;  $x_2 = 4 \Rightarrow C(0, 3) \times D(4, 3)$ .  
\nLa representación gráfica de la a situationó ne puede apreciar en la figura adjunta.  
\nTeniendo en cuenta que las ordenadas de la recta y = 3 son mayores o iguales que  
\nlas correspondientes de la función f(x), la superficie a calcular es:  
\n
$$
S = \int_0^1 3 \cdot dx + \int_1^0 (x^2 - 4x + 3) \cdot dx - \int_4^1 (x^2 - 4x + 3) \cdot dx = \int_3^1 (x^2 - 4x + 3) \cdot dx = [3x]_0^1 + \left[ \frac{x^3}{3} - 2x^2 + 3x \right]_1^0 + \left[ \frac{x^3}{3} - 2x^2 + 3x \right]_4^3 =
$$
  
\n=  $(3 \cdot 4) - 0 + 0 - (\frac{1^3}{3} - 2 \cdot 1^2 + 3 \cdot 1) + (\frac{3^3}{3} - 2 \cdot 3^2 + 3 \cdot 3) - (\frac{4^3}{3} - 2 \cdot 4^2 + 3 \cdot 4) =$   
\n=  $12 - \frac{1}{3} + 2 - 3 + 9 - 18 + 9 - \frac{64}{3} + 32 - 12 = 31 - \frac{65}{3} = \frac{93 - 65}{3} = \frac{28}{3} \cdot \frac{u^2}{3} = 5$ .

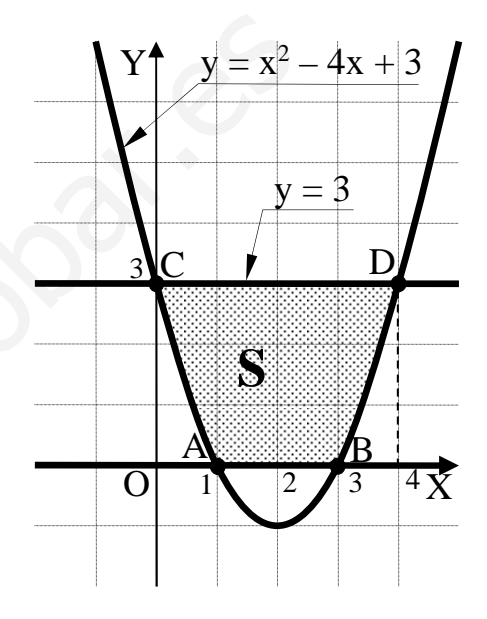

3°) Dada la matrix 
$$
A = \begin{pmatrix} 1 & 0 & 4 \\ 0 & m & 1 \\ -1 & 3 & -m \end{pmatrix}
$$
:

a ) Determinar los valores del parámetro m para que la matriz A tiene inversa.

b ) Calcular la inversa de la matriz A para m = 2.

a ) Una matriz tiene inversa cuando su determinante es distinto de cero.

$$
|A| = \begin{vmatrix} 1 & 0 & 4 \\ 0 & m & 1 \\ -1 & 3 & -m \end{vmatrix} = -m^2 + 4m - 3 = 0 \; ; \; m^2 - 4m + 3 = 0 \; ; \; m = \frac{4 \pm \sqrt{16 - 12}}{2} = \frac{4 \pm \sqrt{4}}{2} =
$$

----------

$$
=\frac{4\pm 2}{2} \Rightarrow \underline{m_1=1} \; ; \; \underline{m_2=3}.
$$
  
*A es inverseible*  $\forall m \in R-\{1, 3\}$ 

b )

Para m = 2 es 
$$
A = \begin{pmatrix} 1 & 0 & 4 \\ 0 & 2 & 1 \\ -1 & 3 & -2 \end{pmatrix}
$$
. La inversa de A se obtiene por el método de

Gauss-Jordan:

$$
|A| = \begin{vmatrix} 1 & 0 & 4 \\ 0 & m & 1 \\ -1 & 3 & -m \end{vmatrix} = -m^2 + 4m - 3 = 0 \text{ ; } m^2 - 4m + 3 = 0 \text{ ; } m = \frac{4 \pm \sqrt{16 - 12}}{2} = \frac{4 \pm \sqrt{4}}{2} =
$$
  
\n
$$
= \frac{4 \pm 2}{2} \Rightarrow \frac{m_1 = 1}{2} \text{ ; } \frac{m_2 = 3}{2}.
$$
  
\nA *es inversible*  $\forall m \in R - \{1, 3\}$   
\nb)  
\nPara m = 2 es  $A = \begin{pmatrix} 1 & 0 & 4 \\ 0 & 2 & 1 \\ -1 & 3 & -2 \end{pmatrix}$ . La inversa de A se obtiene por el métode  
\nGauss-Jordan:  
\n
$$
(A/I) = \begin{pmatrix} 1 & 0 & 4 & | & 1 & 0 & 0 \\ 0 & 2 & 1 & | & 0 & 1 & 0 \\ -1 & 3 & -2 & | & 0 & 1 & 0 \end{pmatrix} \Rightarrow \{F_5 \rightarrow F_5 + F_1\} \Rightarrow \begin{pmatrix} 1 & 0 & 4 & | & 1 & 0 & 0 \\ 0 & 2 & 1 & | & 0 & 1 & 0 \\ 0 & 3 & 2 & | & 1 & 0 & 1 \end{pmatrix} \Rightarrow
$$
  
\n
$$
\Rightarrow \{F_2 \rightarrow \frac{1}{2}F_2\} \Rightarrow \begin{pmatrix} 1 & 0 & 4 & | & 1 & 0 & 0 \\ 0 & 1 & \frac{1}{2} & 0 & \frac{1}{2} & 0 \\ 0 & 3 & 2 & | & 1 & 0 & 1 \end{pmatrix} \Rightarrow \{F_5 \rightarrow F_5 - 3F_2\} \Rightarrow \begin{pmatrix} 1 & 0 & 4 & | & 1 & 0 & 0 \\ 0 & 1 & \frac{1}{2} & 0 & \frac{1}{2} & 0 \\ 0 & 0 & \frac{1}{2} & 1 & -\frac{3}{2} & 1 \end{pmatrix} \Rightarrow
$$
  
\n
$$
\Rightarrow \{F_5 \rightarrow 2F_3\} \Rightarrow \begin{pmatrix} 1 & 0 & 4 & | & 1 & 0 & 0 \\ 0 & 1 & \frac{1}{2
$$

$$
\Rightarrow A^{-1} = \begin{pmatrix} -7 & 12 & -8 \\ -1 & 2 & -1 \\ 2 & -3 & 2 \end{pmatrix}
$$

4º) Dados el punto P(2, 2, -2) y la recta  $\overline{\mathcal{L}}$ ∤  $\int$  $+3y+z=$  $+y+z=-$ ≡  $3y + z = 0$  $2x + y + z = -2$  $x+3y+z$  $r \equiv \begin{cases} 2x + y + z = -2 \\ 2x - z = 0 \end{cases}$ 

a) Hallar la ecuación del plano  $\pi_1$  que contiene a r y pasa por P.

- b ) Hallar la ecuación del plano  $\pi_2$  que contiene a P y es perpendicular a r.
- a )

La expresión de r por unas ecuaciones paramétricas es la siguiente:

$$
r \equiv \begin{cases} 2x + y + z = -2 \\ x + 3y + z = 0 \end{cases} \Rightarrow \frac{y + z = -2 - 2\lambda}{3y + z = -\lambda} \begin{cases} -y - z = 2 + 2\lambda \\ 3y + z = -\lambda \end{cases} \Rightarrow 2y = 2 + \lambda ;
$$
  

$$
\frac{y = 1 + \frac{1}{2}\lambda}{\frac{y + \frac{1}{2}\lambda}{3y + z = -2 - 2\lambda}; \quad z = -y - 2 - 2\lambda = -1 - \frac{1}{2}\lambda - 2 - 2\lambda = -3 - \frac{5}{2}\lambda = z \Rightarrow r \equiv \begin{cases} x = \lambda \\ y = 1 + \frac{1}{2}\lambda \\ z = -3 - \frac{5}{2}\lambda \end{cases}
$$

----------

Un punto y un vector director de r son A(0, 1, -3)  $y \overline{v_r} = (2, 1, -5)$ .

Los puntos A y P determinan el vector:

$$
\vec{u} = \vec{AP} = P - A = (2, 2, -2) - (0, 1, -3) = (2, 1, 1).
$$

La expresión general del plano  $\pi_1$  es la siguiente:

$$
r = \begin{cases} 2x + y + z = -2 \\ x + 3y + z = 0 \end{cases} \Rightarrow \frac{y + z = -2 - 2\lambda}{3y + z = -\lambda} \begin{cases} -y - z = 2 + 2\lambda \\ 3y + z = -\lambda \end{cases} \Rightarrow 2y = 2 + \lambda
$$
  
\n
$$
\frac{y = 1 + \frac{1}{2}\lambda}{2}; \quad y + z = -2 - 2\lambda \quad ; \quad z = -y - 2 - 2\lambda = -1 - \frac{1}{2}\lambda - 2 - 2\lambda = -\frac{3 - \frac{5}{2}\lambda = z}{2} \Rightarrow r = \begin{cases} 2 \\ 2 \end{cases}
$$
  
\nUn punto y un vector director de r son A(0, 1, -3) y  $\overrightarrow{v_r} = (2, 1, -5)$ .  
\nLos puntos A y P determinan el vector:  
\n $\overrightarrow{u} = \overrightarrow{AP} = P - A = (2, 2, -2) - (0, 1, -3) = (2, 1, 1)$ .  
\nLa expresión general del plano  $\pi_1$  es la siguiente:  
\n $\pi_1(P; \overrightarrow{u}, \overrightarrow{v_r}) = \begin{vmatrix} x - 2 & y - 2 & z + 2 \\ 2 & 1 & 1 \\ 2 & 1 & -5 \end{vmatrix} = 0$  ;  
\n $-5(x-2) + 2(y-2) + 2(z+2) - 2(z+2) - (x-2) + 10(y-2) = 0$  ;  $-6(x-2) + 12(y-2) = 0$  ;  
\n $(x-2) - 2(y-2) = 0$  ;  $x - 2 - 2y + 4 = 0$ .

$$
\pi_1 \equiv x - 2y + 2 = 0
$$

 $b)$ 

 El haz de planos α perpendiculares a r tiene por vector normal al vector director de la recta, o sea:  $\vec{n} = (2, 1, -5)$ . La expresión general del haz es  $\alpha = 2x + y - 5z + D = 0$ .

De los infinitos planos que constituyen el haz α, el plano π<sub>2</sub> que contiene a P y es el que satisface su ecuación:

 $\alpha = 2x + y - 5z + D = 0$ <br>  $P(2, 2, -2)$   $\Rightarrow$   $2 \cdot 2 + 2 - 5 \cdot (-2) + D = 0$ ;;  $4 + 2 + 10 + D = 0$ ;;  $16 + D = 0$ ;;  $D = -16$ .

 $\pi_2 = 2x + y - 5z - 16 = 0$ 

### OPCIÓN B

1°) Dada la función  $f(x)$  $(x+a)^{x}$  $\overline{\mathcal{L}}$  $\overline{ }$ ∤  $\int$ −> +  $(a)^2$   $x \leq -$ = 1 2 <sup>2</sup>  $x \leq -1$ *x x bx*  $(x+a)^2$  *x*  $f(x) = \begin{cases} \frac{1}{x} & \text{if } x \leq 1, \\ 0 & \text{if } x \leq 1. \end{cases}$ , hallar valores de  $\alpha$  y b para que  $f(x)$  sea deri-

vable en todo R.

 Para que una función sea derivable en un punto es condición necesaria que sea continua en ese punto.

----------

La función  $f(x)$  es continua para todo R, excepto para el valor  $x = -1$ , que es dudosa su continuidad. Para que la función sea continua para x = -1 tiene que cumplirse que los límites por la izquierda y por la derecha sean iguales, e iguales al valor de la función en ese punto:

$$
Para \ x = -1 \Longrightarrow \begin{cases} \lim_{x \to -1^{-}} f(x) = \lim_{x \to -1} (x+a)^2 = f(-1) = (a-1)^2 \\ \lim_{x \to -1^{+}} f(x) = \lim_{x \to -1} \frac{bx}{\sqrt{x+2}} = \frac{-b}{\sqrt{1}} = -b \end{cases} \Longrightarrow \frac{(a-1)^2 = -b}{\sqrt{1}}. \tag{1}
$$

La función  $f(x)$  es derivable para todo R, excepto para el valor  $x = -1$ , que es dudosa su derivabilidad. Para que la función sea derivable para x = -1 tiene que ser derivable por la izquierda y por la derecha y ser ambas derivadas iguales.

La function 
$$
f(x)
$$
 es continua para todo K, excepto para el valor x = -1, que es d  
dosa su continuidad. Para que la función sea continua para x = -1 tiene que cumplir  
que los límites por la izquierda y por la derecha sean iguales, e iguales al valor de  
función en ese punto:  
  
*Para* x = -1⇒ 
$$
\begin{cases} \lim_{x \to -1^{-}} f(x) = \lim_{x \to -1} (x+a)^2 = f(-1) = (a-1)^2 \\ \lim_{x \to -1^{+}} f(x) = \lim_{x \to -1} \frac{bx}{\sqrt{x+2}} = \frac{-b}{\sqrt{1}} = -b \end{cases}
$$
⇒ 
$$
\frac{(a-1)^2 = -b}{\sqrt{1}}.
$$
 (1)  
La función  $f(x)$  es derivable para todo R, excepto para el valor x = -1, que es d  
dosa su derivabilidade. Para que la función sea derivable para x = -1 tiene que ser deriv  
ble por la izquierda y por la derecha y ser ambas derivadas iguales.  

$$
f'(x) = \begin{cases} 2(x+a) & x \le -1 \\ b \cdot \frac{x+4}{2(x+2)\sqrt{x+2}} & x > -1 \end{cases}
$$
 (\*)  

$$
g(x) = \frac{bx}{\sqrt{x+2}} \Rightarrow g'(x) = \frac{b \cdot \sqrt{x+2} - bx \cdot \frac{1}{2\sqrt{x+2}}}{(\sqrt{x+2})^2} = b \cdot \frac{\frac{2(x+2)-x}{2\sqrt{x+2}}}{x+2} = b \cdot \frac{\frac{2(x+2)-x}{2\sqrt{x+2}}}{x+2} = b \cdot \frac{2(x+2)-x}{x+2}
$$
  
= 
$$
b \cdot \frac{2x+4-x}{2(x+2)\sqrt{x+2}} = \frac{x+4}{2(x+2)\sqrt{x+2}} = g'(x)
$$
 (\*)  

$$
\begin{cases} f'(-1^-) = 2(-1+a) \\ f'(-1^+) = b \cdot \frac{-1+4}{2(-1+2)\sqrt{-1+2}} = 3b \end{cases} \Rightarrow f'(-1^-) = f'(-1^+) \Rightarrow -2 + 2a = 3b \Rightarrow \frac{b}{2} = \frac{2a-2}{3}.
$$

Sustituyendo en la expresión (1) el valor obtenido de b:

$$
(a-1)^2 = -b \; ; \; (a-1)^2 = -\frac{2a-2}{3} \; ; \; 3(a^2 - 2a + 1) = -2a + 2 \; ; \; 3a^2 - 6a + 3 = -2a + 2 \; ; \; 3a^2 - 6a + 3 = -2a + 2 \; ; \; 3
$$

2º) Entre todos los rectángulos de área 8 m<sup>2</sup> hallar las dimensiones del que minimiza el producto de las diagonales.

----------

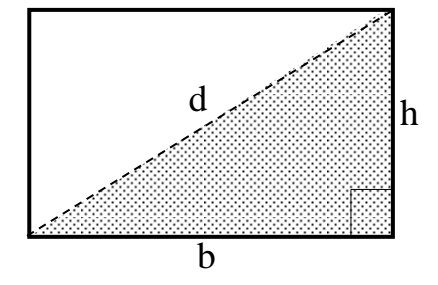

El área de un rectángulo de base b y altura h es el valor de su producto:  $S = b \cdot h$ .

Sabiendo que el área es de 8 m<sup>2</sup>: 
$$
b \cdot h = 8
$$
 ;  $h = \frac{8}{b}$ .

Del triángulo rectángulo sombreado de la figura:

$$
d^{2} = b^{2} + h^{2} = b^{2} + \left(\frac{8}{b}\right)^{2} = b^{2} + \frac{64}{b^{2}} = \frac{b^{4} + 64}{b^{2}}.
$$

Como las diagonales de un rectángulo son iguales, lo que se desea minimizar es, precisamente, el valor hallado  $P = d \cdot d = d^2 = \frac{b^4 + 64}{b^2}$ *b*  $P = d \cdot d = d^2 = \frac{b^4 + 64}{d^2}.$  $d^2 = b^2 + h^2 = b^2 + \left(\frac{8}{b}\right)^2 = b^2 + \frac{64}{b^2} = \frac{b^4 + 64}{b^2}$ .<br>
Como las diagonales de un rectángulo son iguales, lo que se desea mi<br>
isamente, el valor hallado  $P = d \cdot d = d^2 = \frac{b^4 + 64}{b^2}$ .<br>  $P = \frac{4b^3 \cdot b^2 - (b^4 + 64) \cdot 2$ 

$$
P' = \frac{4b^3 \cdot b^2 - (b^4 + 64) \cdot 2b}{b^4} = \frac{4b^4 - 2(b^4 + 64)}{b^3} = \frac{4b^4 - 2b^4 - 128}{b^3} = \frac{2b^4 - 128}{b^3}.
$$

$$
P=0 \Rightarrow \frac{2b^4 - 128}{b^3} = 0 \text{ ; } 2b^4 - 128 = 2(b^4 - 64) = 0 \text{ ; } b^4 = 64 \text{ ; } b^2 = 8 \Rightarrow \underline{b = 2\sqrt{2}}.
$$

$$
h = \frac{8}{b} = \frac{8}{2\sqrt{2}} = \frac{4}{\sqrt{2}} = \frac{4\sqrt{2}}{2} = \frac{2\sqrt{2} = h = b}{2}.
$$

*El rectángulo pedido es un cuadrado de lado*  $2\sqrt{2}$  *metros* 

3°) Dado el siguiente sistema de ecuaciones  $\langle (m-1) \rangle$  $\overline{\phantom{a}}$ ∤  $\int$  $-1)x+y+z=$  $+y=$ 1  $(m-1)x+y+z=m$  $x + y = z$ :

 $\Big(x + (m-1)\Big)$  $+(m-1)y-z=$  $1)y - z = 0$  $x+(m-1)y-z$ 

a ) Discutirlo según los valores de m.

- b) Resolverlo para  $m = 2$ .
- a )

Las matrices de coeficientes y ampliada son las siguientes:

$$
M = \begin{pmatrix} 1 & 1 & -1 \\ m-1 & 1 & 1 \\ 1 & m-1 & -1 \end{pmatrix} \quad \text{y} \quad M' = \begin{pmatrix} 1 & 1 & -1 & 0 \\ m-1 & 1 & 1 & m \\ 1 & m-1 & -1 & 0 \end{pmatrix}.
$$

El rango de M en función del parámetro m es el siguiente:

$$
\left| M \right| = \left| \begin{matrix} 1 & 1 & -1 \\ m-1 & 1 & 1 \\ 1 & m-1 & -1 \end{matrix} \right| = -1 + 1 - (m-1)^2 + 1 - (m-1) + (m-1) = 0 \, \, ; \, \, -(m-1)^2 + 1 = 0 \, \, ; \, \, \ldots
$$

----------

$$
(m-1)^2 = 1 \; ; \; m^2 - 2m + 1 = 1 \; ; \; m^2 - 2m = 0 \; ; \; m(m-2) = 0 \; \Rightarrow \; \underline{m_1 = 0} \; ; \; \underline{m_2 = 2} \; .
$$

 $Para \begin{cases} m \neq 0 \\ \implies Range M = Range M' = 3 = n^{\circ} \text{ incógnitas } \implies Compute \text{ det } er \min ado \end{cases}$ *m m* 2 0 J  $\left\{ \right\}$  $\mathcal{L}$  $\overline{\mathcal{L}}$ ∤  $\int$ ≠ ≠

$$
M = \begin{vmatrix} m-1 & 1 & 1 \\ 1 & m-1 & -1 \end{vmatrix} y M' = \begin{vmatrix} m-1 & 1 & 1 \\ 1 & m-1 & -1 & 0 \end{vmatrix}.
$$
  
\nEl range de M en función del parámetro m es el siguiente:  
\n
$$
|M| = \begin{vmatrix} 1 & 1 & -1 \\ m-1 & 1 & 1 \\ 1 & m-1 & -1 \end{vmatrix} = -1 + 1 - (m-1)^2 + 1 - (m-1) + (m-1) = 0 ;; -(m-1)^2 + 1 = 0 ;;
$$
  
\n
$$
1)^2 = 1 ;; m^2 - 2m + 1 = 1 ;; m^2 - 2m = 0 ;; m(m-2) = 0 \Rightarrow m_1 = 0 ;; \frac{m_2 = 2}{m_2}.
$$
  
\n
$$
2ara \begin{cases} m \neq 0 \\ m \neq 2 \end{cases} \Rightarrow Range M = Range M' = 3 = n^o \text{ incógnitas } \Rightarrow Compute \text{ det } er \text{ min } add
$$
  
\n
$$
Para \text{ m} = 0 \Rightarrow M' = \begin{pmatrix} 1 & 1 & -1 & 0 \\ -1 & 1 & 1 & 0 \\ 1 & -1 & -1 & 0 \end{pmatrix} \Rightarrow \{C_1 = -C_3\} \Rightarrow Range M' = 2.
$$
  
\n
$$
Para \text{ m} = 2 \Rightarrow M' = \begin{pmatrix} 1 & 1 & -1 & 0 \\ 1 & 1 & 1 & 2 \\ 1 & 1 & -1 & 0 \end{pmatrix} \Rightarrow \{F_1 = F_3\} \Rightarrow Range M' = 2
$$
  
\n
$$
Para \begin{cases} m = 0 \\ \text{para} \end{cases} \Rightarrow Range M = Range M' = 2 < n^o \text{ incógnitas } \Rightarrow Compute \text{ imdate } r \text{ min } add
$$

 $b)$ 

 $m=2$ 

=

 $\overline{\mathcal{L}}$ 

Resolvemos para m = 2. El sistema resulta  $\overline{\mathcal{L}}$  $\mathbf{I}$ {  $\int$  $+y-z=$  $+y+z=$  $+y-z=$ 0 2 0  $x + y - z$  $x + y + z$  $x + y - z$ , equivalente al sistema  $+y-z=$ 0

 $\overline{\mathcal{L}}$ ∤  $\int$  $+y+z=$ 2  $x + y + z$  $x+y-z=0$ , que es compatible indeterminado. Parametrizando una de las incógnitas, por ejemplo,  $x = \lambda$ , resulta:

$$
\begin{cases} y - z = -\lambda \\ y + z = 2 - \lambda \end{cases} \Rightarrow 2y = 2 - 2\lambda \; ; \; \underline{y} = 1 - \lambda \; ; \; y - z = -\lambda \; ; \; z = y + \lambda = 1 - \lambda + \lambda \; ; \; \underline{z} = 1 \; .
$$

Solution: 
$$
\begin{cases} x = \lambda \\ y = 1 - \lambda \\ z = 1 \end{cases}
$$
;  $\forall \lambda \in R$ 

4º) Dadas las rectas 3 4 1 5  $r \equiv \frac{x}{5} = \frac{y+1}{2} = \frac{z}{4}$  y  $\overline{\mathcal{L}}$  $\overline{1}$ ∤  $\int$ −= =  $=2+$ ≡ 1 2  $2+3$ *z y x s* λ :

a ) Determinar la ecuación general del plano π paralelo a las rectas r y s y que pasa por el origen de coordenadas.

----------

b ) Hallar el ángulo que forman r y s.

a )

Los vectores directores de las rectas son  $\overrightarrow{v_r} = (5, 3, 4)$  *y*  $\overrightarrow{v_s} = (3, 0, 0)$ .

La expresión general del plano pedido  $\pi$  es la siguiente:

$$
\pi\left(O; \overrightarrow{v_r}, \overrightarrow{v_s}\right) = \begin{vmatrix} x & y & z \\ 5 & 3 & 4 \\ 3 & 0 & 0 \end{vmatrix} = 0 ;; 3 \cdot \begin{vmatrix} y & z \\ 3 & 4 \end{vmatrix} = 0 ;; \begin{vmatrix} y & z \\ 3 & 4 \end{vmatrix} = 0 \Rightarrow \underline{\pi} = 4y - 3z = 0.
$$

 $b)$ 

El ángulo que forman dos rectas es el mismo que forman sus vectores directores.

Aplicando el concepto de producto escalar de dos vectores:

La expresión general del plano pedido π es la siguiente:  
\n
$$
\pi(0; \overrightarrow{v_r}, \overrightarrow{v_s}) = \begin{vmatrix} x & y & z \\ 5 & 3 & 4 \\ 3 & 0 & 0 \end{vmatrix} = 0; 3 \cdot \begin{vmatrix} y & z \\ 3 & 4 \end{vmatrix} = 0; \frac{y}{3} \begin{vmatrix} z \\ 4 \end{vmatrix} = 0 \Rightarrow \frac{\pi}{3} = 4y - 3z = 0.
$$
  
\nb)  
\nEl ángulo que forman dos rectas es el mismo que forman sus vectores dir  
\nAplicando el concepto de producto escalar de dos vectores:  
\n $\overrightarrow{v_r} \cdot \overrightarrow{v_s} = |\overrightarrow{v_r}| \cdot |\overrightarrow{v_s}| \cdot \cos \alpha \Rightarrow \cos \alpha = \frac{\overrightarrow{v_r} \cdot \overrightarrow{v_s}}{|\overrightarrow{v_r}| \cdot |\overrightarrow{v_s}|} = \frac{(5, 3, 4) \cdot (3, 0, 0)}{\sqrt{5^2 + 3^2 + 4^2} \cdot \sqrt{3^2 + 0^2 + 0^2}} =$   
\n $= \frac{15 + 0 - 0}{\sqrt{25 + 9 + 16} \cdot \sqrt{9}} = \frac{15}{\sqrt{50} \cdot 3} = \frac{5}{\sqrt{50}} = \frac{5\sqrt{50}}{50} = \frac{\sqrt{50}}{10} = \frac{5\sqrt{2}}{10} = \frac{\sqrt{2}}{10} = \frac{\sqrt{2}}{2} \Rightarrow \alpha = 45^\circ.$   
\nLas rectas r y s forman un ángulo de 45°.  
\n $**********$   
\n $*********$ 

Las rectas r y s forman un ángulo de 45<sup>°</sup>.